# **Plataforma de Integração Manual de utilização de serviços Listar Contato**

**Versão:** 1.0

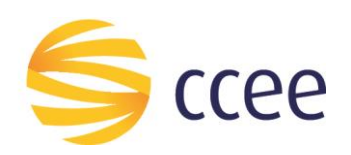

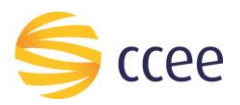

# Sumário

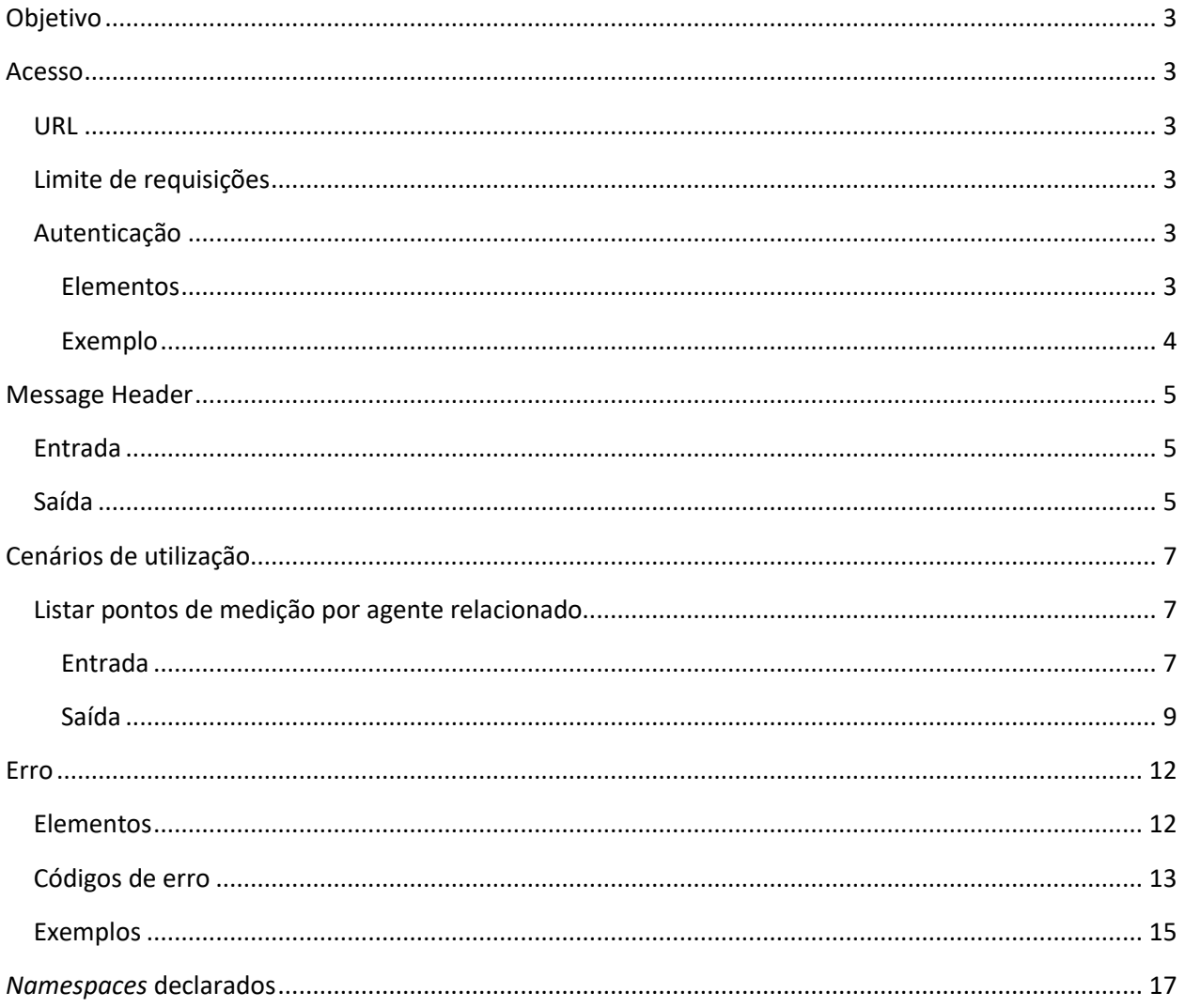

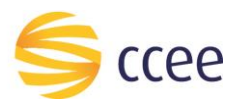

# Índice de tabelas

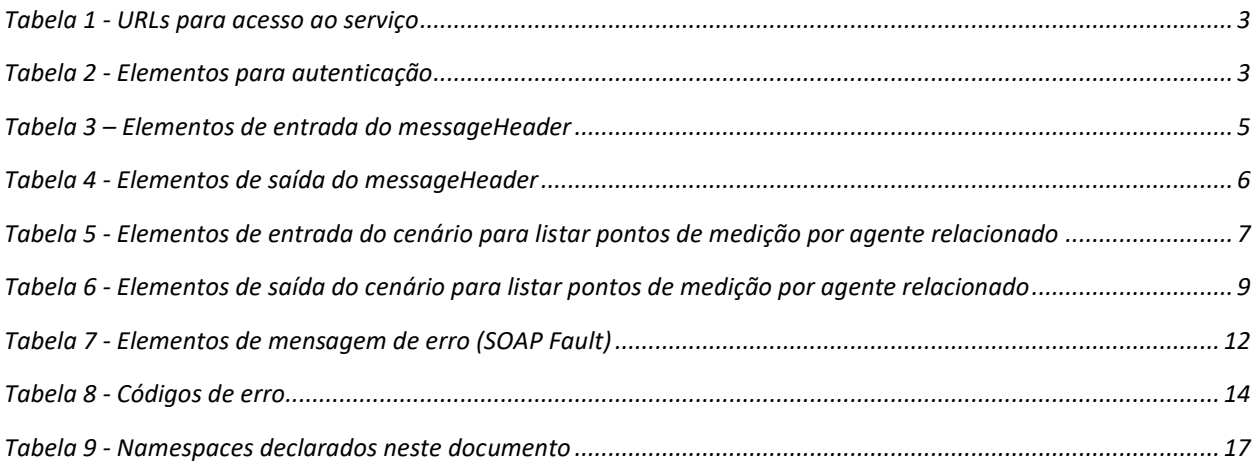

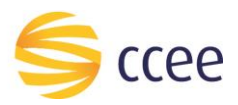

## <span id="page-3-0"></span>Objetivo

Serviço responsável por listar os contatos no cadastro de representações da plataforma de integração.

## <span id="page-3-1"></span>Acesso

O serviço é exposto através de um *web service*.

#### <span id="page-3-2"></span>**URL**

A tabela abaixo lista as URLs do serviço para cada ambiente:

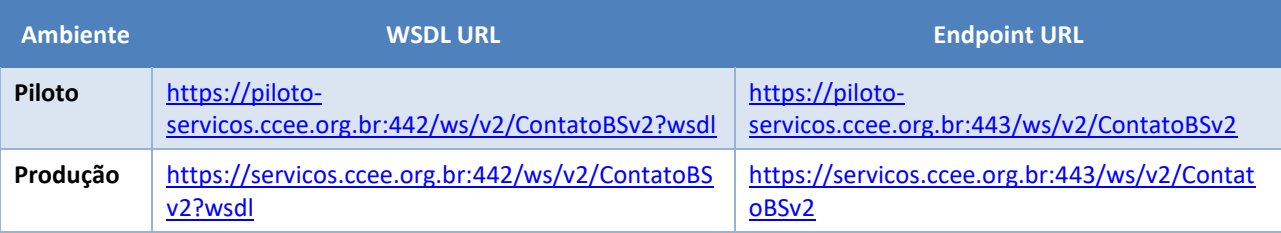

<span id="page-3-6"></span>*Tabela 1 - URLs para acesso ao serviço*

#### <span id="page-3-3"></span>**Limite de requisições**

**Esse serviço possui uma limitação de seiscentas (600) requisições a cada sessenta (60) segundos.**

#### <span id="page-3-4"></span>**Autenticação**

O sistema que deseja acessar informações deste serviço deve se autenticar na Plataforma utilizando credenciais de acesso (usuário e senha) no campo *Security* do *messageHeader* da mensagem de entrada. Este campo estende as definições do *WS-Security.* 

#### <span id="page-3-5"></span>Elementos

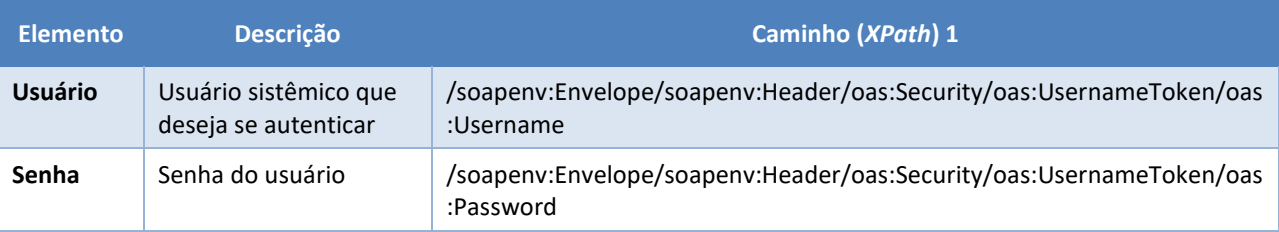

<span id="page-3-7"></span>*Tabela 2 - Elementos para autenticação*

<sup>1</sup> *Os namespaces mencionados nos xpaths estão descritos no final deste documento*

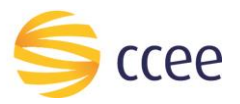

#### <span id="page-4-0"></span>Exemplo

O exemplo a seguir mostra a mensagem de entrada do serviço *obterXPTO* com as credenciais do usuário *sistemaIntegracao*.

#### **Exemplo genérico de mensagem com campos necessários para autenticação**

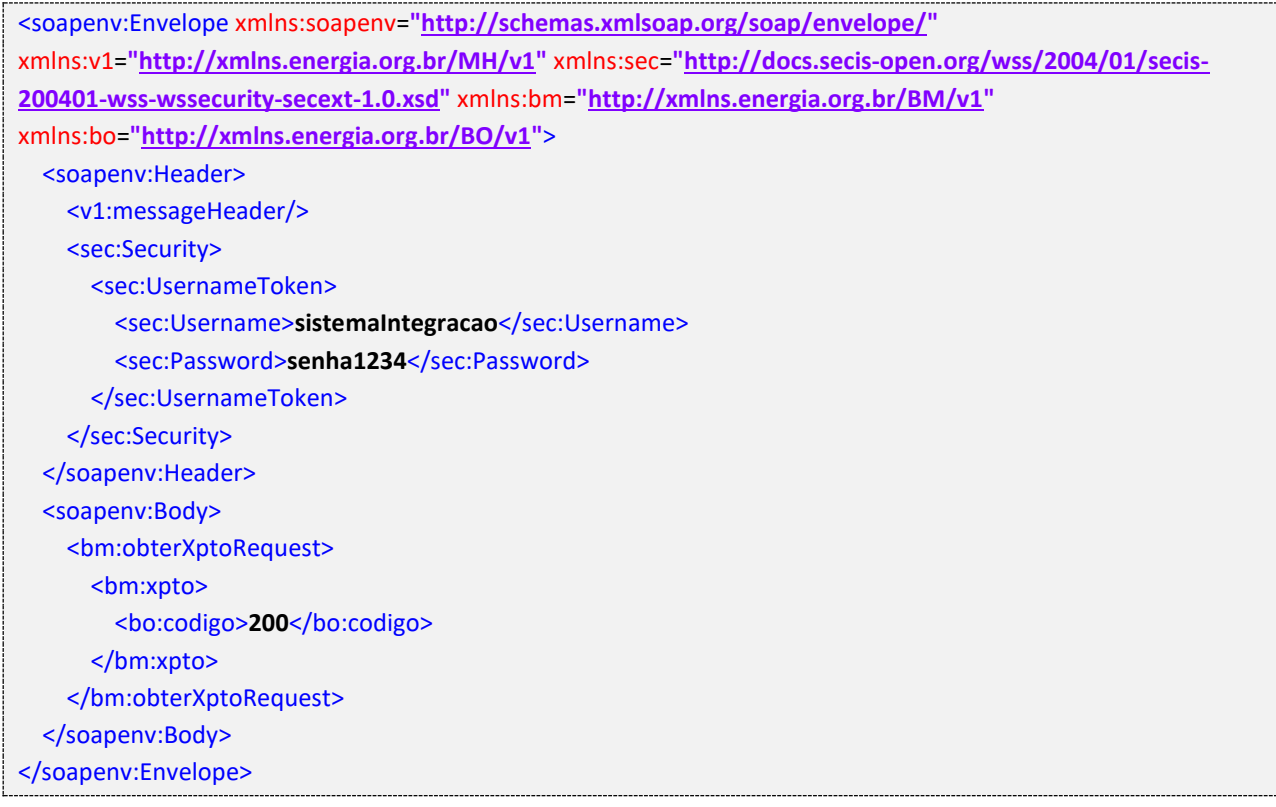

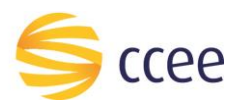

# <span id="page-5-0"></span>Message Header

#### <span id="page-5-1"></span>**Entrada**

A tabela abaixo descreve os campos no header de uma mensagem SOAP de entrada (*request*) a ser enviada pelo cliente do serviço.

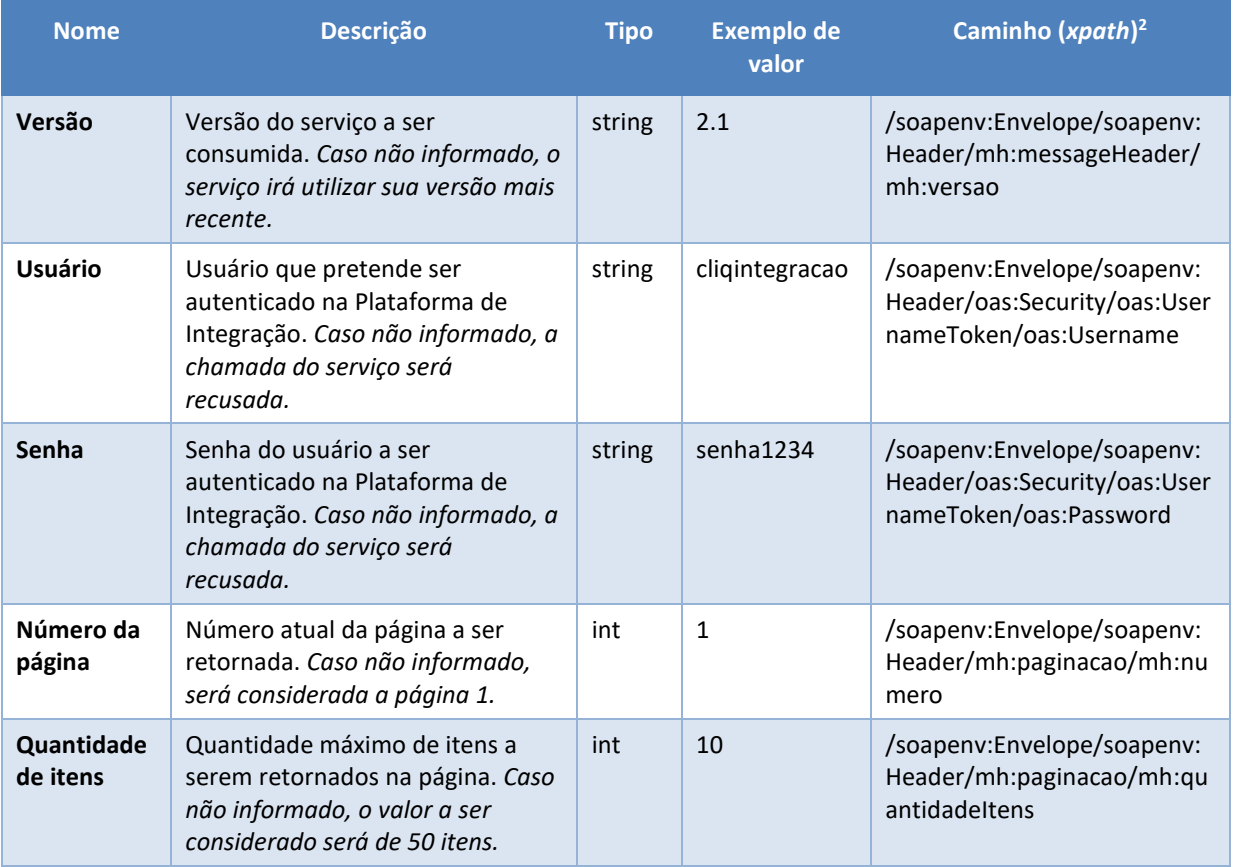

<span id="page-5-3"></span>*Tabela 3 – Elementos de entrada do messageHeader*

#### <span id="page-5-2"></span>**Saída**

A tabela abaixo descreve os campos no *header* de uma mensagem SOAP de resposta a ser enviada para o cliente do serviço pela Plataforma de Integração.

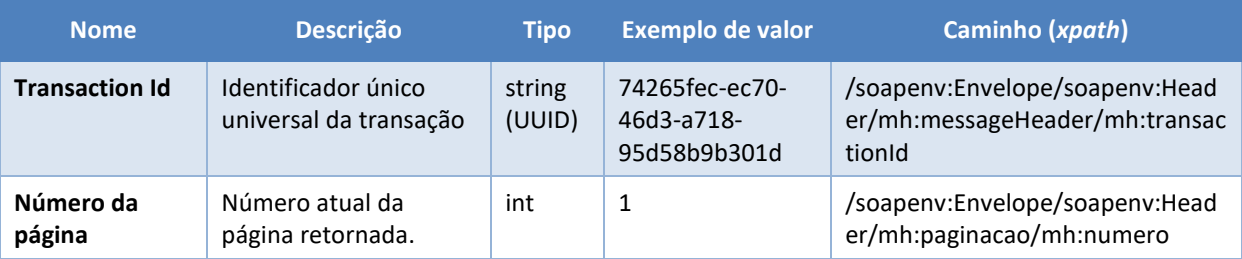

*<sup>2</sup> Os namespaces mencionados nos xpaths estão descritos no final deste documento*

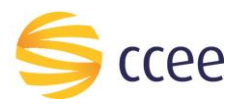

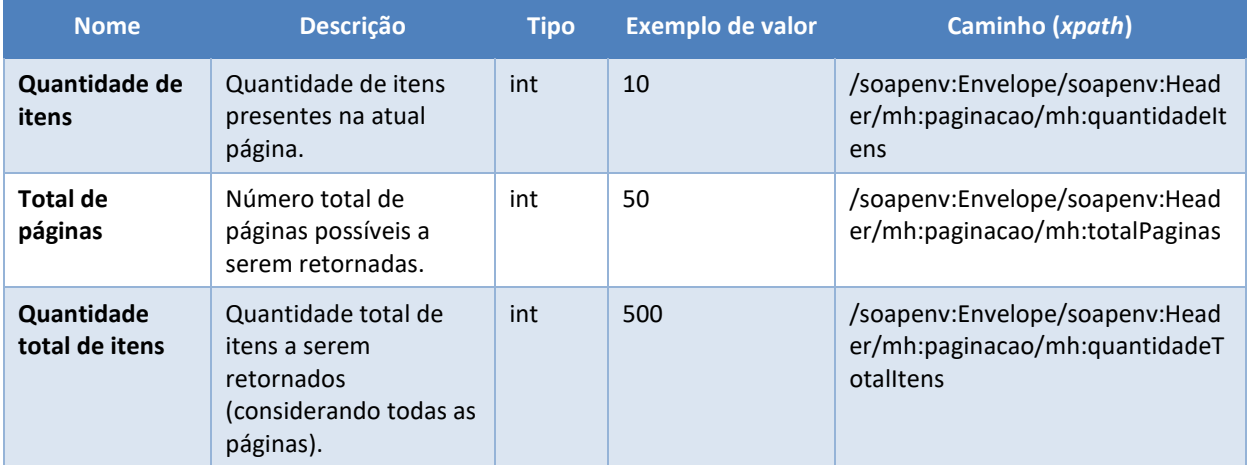

<span id="page-6-0"></span>*Tabela 4 - Elementos de saída do messageHeader*

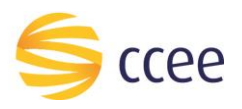

# <span id="page-7-0"></span>Cenários de utilização

#### <span id="page-7-1"></span>**Listar contato**

Consulta que permite prover informações sobre os cadastros de representantes provenientes da plataforma cadastral da CCEE.

#### <span id="page-7-2"></span>Entrada

#### *Filtros de entrada*

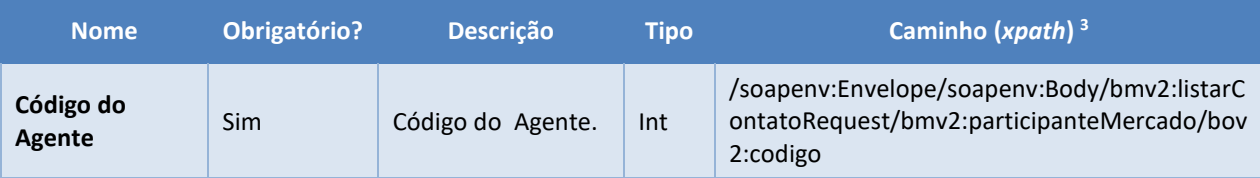

<span id="page-7-3"></span>*Tabela 5 - Elementos de entrada do cenário para listar pontos de medição por agente relacionado*

*<sup>3</sup> Os namespaces mencionados nos xpaths estão descritos no final deste documento*

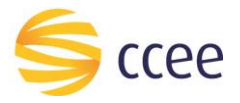

#### *Exemplos*

#### **Exemplo para listar contato por código do agente**

```
<soap-env:Envelope xmlns:soap-env="http://schemas.xmlsoap.org/soap/envelope/">
    <soap-env:Header>
       <ns1:Security xsi:type="ns1:SecurityHeaderType" xmlns:ns1="http://docs.oasis-
open.org/wss/2004/01/oasis-200401-wss-wssecurity-secext-1.0.xsd" 
xmlns:xsi="http://www.w3.org/2001/XMLSchema-instance">
          <ns1:UsernameToken>
             <ns1:Username>USUARIO</ns1:Username>
             <ns1:Password>SENHA</ns1:Password>
          </ns1:UsernameToken>
       </ns1:Security>
       <ns2:messageHeader xsi:type="ns2:MessageHeaderType" 
xmlns:ns2="http://xmlns.energia.org.br/MH/v2" xmlns:xsi="http://www.w3.org/2001/XMLSchema-
instance">
          <ns2:codigoPerfilAgente>123</ns2:codigoPerfilAgente>
       </ns2:messageHeader>
    </soap-env:Header>
    <soap-env:Body>
       <ns0:listarContatoRequest xmlns:ns0="http://xmlns.energia.org.br/BM/v2" 
xmlns:ns1="http://xmlns.energia.org.br/BO/v2">
          <ns0:participanteMercado>
             <ns1:codigo>12345</ns1:codigo>
          </ns0:participanteMercado>
       </ns0:listarContatoRequest>
    </soap-env:Body>
</soap-env:Envelope>
```
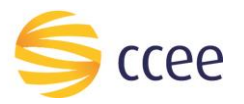

#### <span id="page-9-0"></span>Saída

## *Campos de retorno*

A tabela abaixo apresenta os possíveis campos no retorno do serviço.

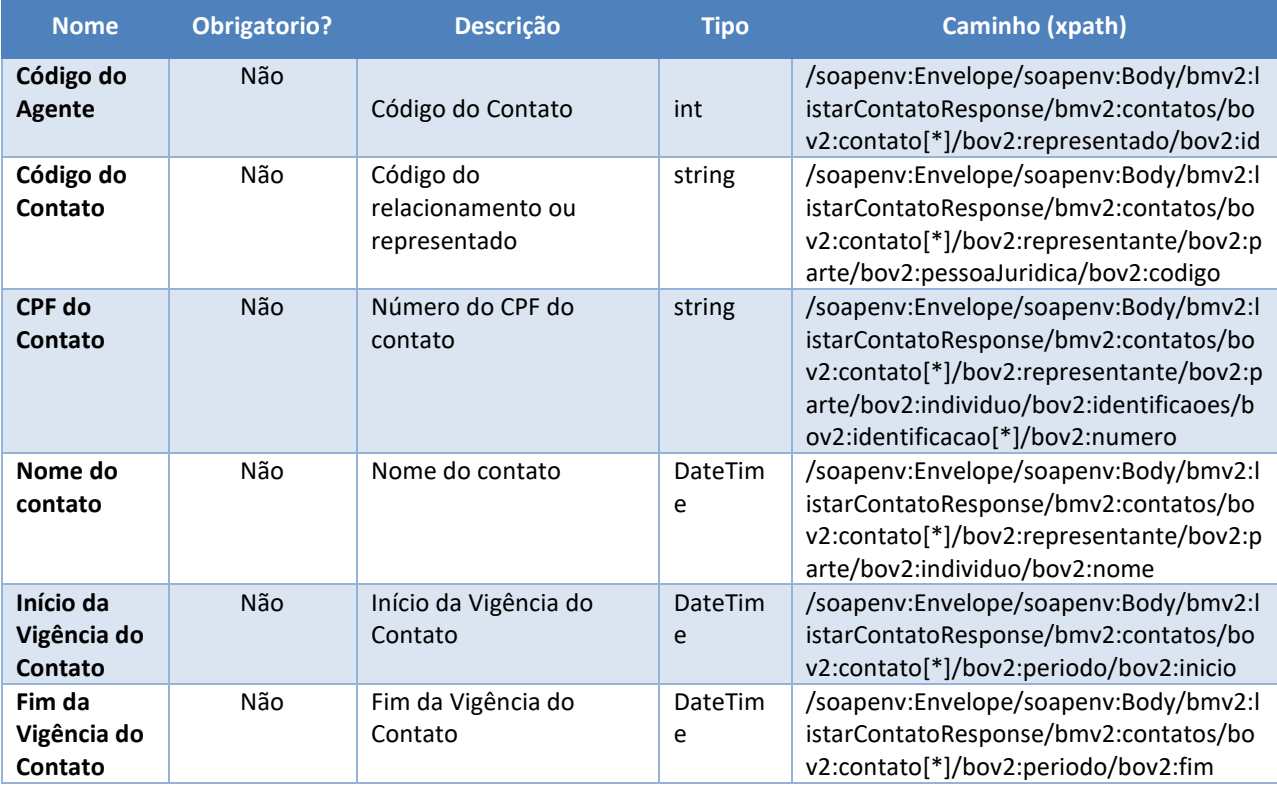

<span id="page-9-1"></span>*Tabela 6 - Elementos de saída do cenário para listar pontos de medição por agente relacionado*

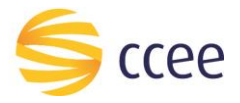

#### *Exemplos*

```
<?xml version="1.0" encoding="UTF-8"?><soapenv:Envelope 
xmlns:soapenv="http://schemas.xmlsoap.org/soap/envelope/" 
xmlns:hdr="http://xmlns.energia.org.br/MH/v2">
   <soapenv:Header>
     <hdr:messageHeader>
       <hdr:transactionId>50fde96b-9994-40c3-81af-6b30c86a8d72</hdr:transactionId>
     </hdr:messageHeader>
     <hdr:paginacao>
       <hdr:numero>1</hdr:numero>
       <hdr:quantidadeItens>3</hdr:quantidadeItens>
       <hdr:totalPaginas>1</hdr:totalPaginas>
     </hdr:paginacao>
   </soapenv:Header>
   <soapenv:Body>
     <bmv2:listarContatoResponse xmlns:bov2="http://xmlns.energia.org.br/BO/v2" 
xmlns:bmv2="http://xmlns.energia.org.br/BM/v2">
       <bmv2:contatos>
         <bov2:contato>
          <br />bov2:id>12345</bov2:id>
           <bov2:representado>
             \langlebov2:id>123\langlebov2:id>
            </bov2:representado>
           <bov2:representante>
              <bov2:parte>
                <bov2:individuo>
                  <bov2:identificacoes>
                    <bov2:identificacao>
                     <bov2:numero>12345678906</bov2:numero>
                    </bov2:identificacao>
                  </bov2:identificacoes>
                  <bov2:nome>Joana Simões</bov2:nome>
                </bov2:individuo>
                <bov2:pessoaJuridica>
                  <bov2:codigo>4211</bov2:codigo>
                </bov2:pessoaJuridica>
              </bov2:parte>
           </bov2:representante>
           <bov2:periodo>
              <bov2:inicio>2020-01-23T00:00:00-03:00</bov2:inicio>
            </bov2:periodo>
         </bov2:contato>
         <bov2:contato>
            <bov2:id>12345</bov2:id>
           <bov2:representado>
              <bov2:id>123</bov2:id>
           </bov2:representado>
           <bov2:representante>
              <bov2:parte>
                <bov2:individuo>
                  <bov2:identificacoes>
                    <bov2:identificacao>
                      <bov2:numero>22565476898</bov2:numero>
                    </bov2:identificacao>
                  </bov2:identificacoes>
                  <bov2:nome>Andre Solimões</bov2:nome>
                </bov2:individuo>
                <bov2:pessoaJuridica>
                  <bov2:codigo>7643</bov2:codigo>
                </bov2:pessoaJuridica>
              </bov2:parte>
           </bov2:representante>
           <bov2:periodo>
              <bov2:inicio>2020-01-23T00:00:00-03:00</bov2:inicio>
            </bov2:periodo>
         </bov2:contato>
         <bov2:contato>
          \langlebov2:id>12345\langlebov2:id>
           <bov2:representado>
```
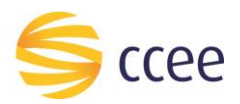

```
 <bov2:id>123</bov2:id>
           </bov2:representado>
           <bov2:representante>
             <bov2:parte>
               <bov2:individuo>
                 <bov2:identificacoes>
                   <bov2:identificacao>
                     <bov2:numero>23411110987</bov2:numero>
                   </bov2:identificacao>
                 </bov2:identificacoes>
                 <bov2:nome>José da Silva</bov2:nome>
               </bov2:individuo>
               <bov2:pessoaJuridica>
                 <bov2:codigo>2342</bov2:codigo>
               </bov2:pessoaJuridica>
             </bov2:parte>
           </bov2:representante>
           <bov2:periodo>
             <bov2:inicio>2020-01-23T00:00:00-03:00</bov2:inicio>
           </bov2:periodo>
         </bov2:contato>
       </bmv2:contatos>
     </bmv2:listarContatoResponse>
   </soapenv:Body>
</soapenv:Envelope>
```
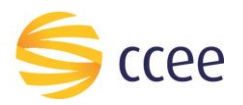

## <span id="page-12-0"></span>Erro

Em todos os serviços SOAP devem, quando ocorrer um erro na transação, retornar uma mensagem *SOAP Fault*. A mensagem segue os [padrões de mercado definidos pela W3C para](https://www.w3.org/TR/2000/NOTE-SOAP-20000508/#_Toc478383507)  mensagens [SOAP Fault.](https://www.w3.org/TR/2000/NOTE-SOAP-20000508/#_Toc478383507)

O elemento <detail> deverá conter um grupo de elementos definidos no WSDL do serviço, que irão detalhar o erro ocorrido.

#### <span id="page-12-1"></span>**Elementos**

A tabela abaixo lista os possíveis campos retornados na mensagem de erro.

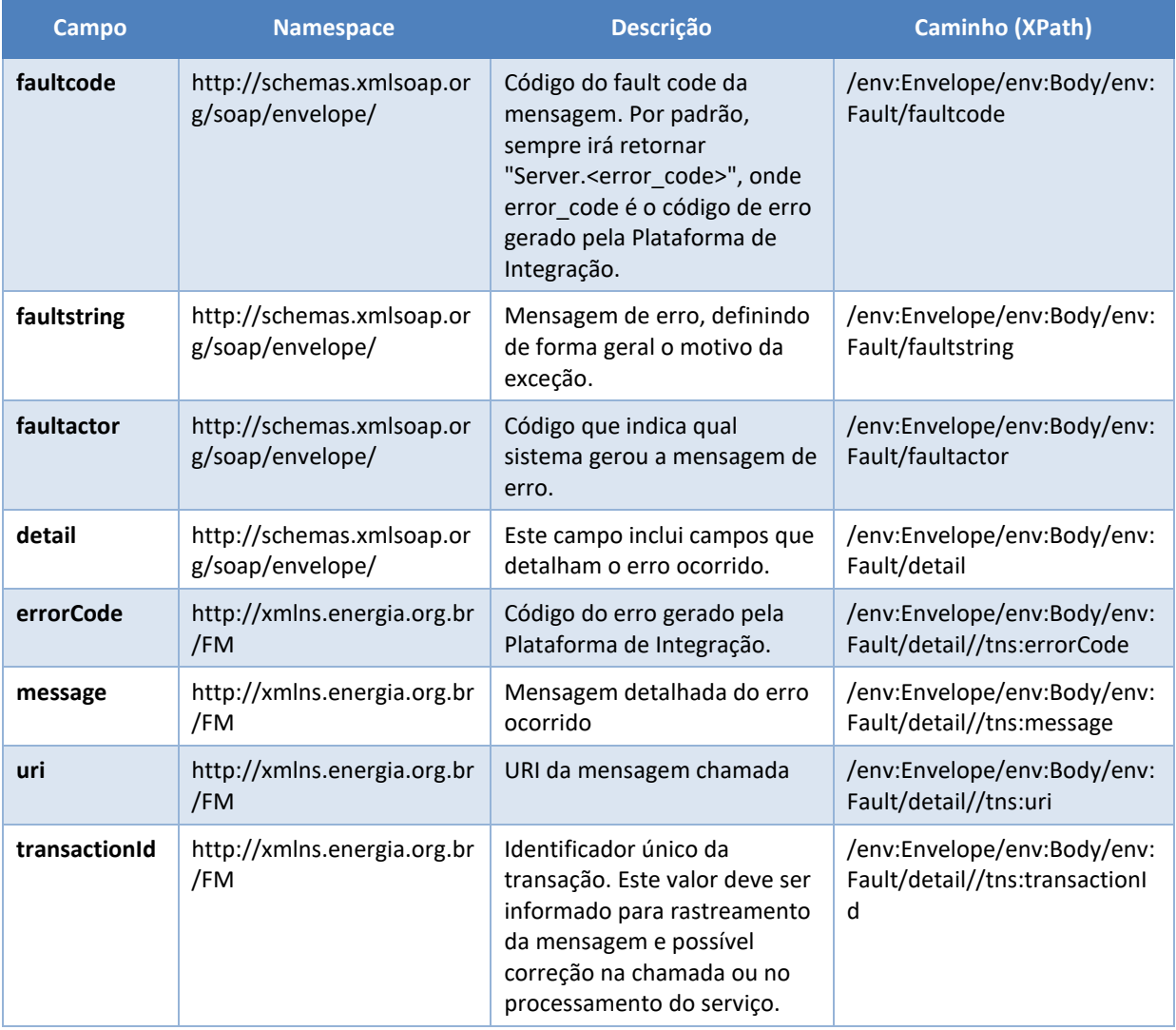

<span id="page-12-2"></span>*Tabela 7 - Elementos de mensagem de erro (SOAP Fault)*

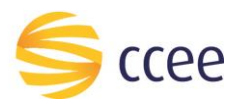

## <span id="page-13-0"></span>**Códigos de erro**

A tabela abaixo lista os possíveis códigos de erro retornados em uma mensagem SOAPFault da Plataforma de Integração. O campo *message* pode dar uma explicação detalhada do motivo do erro.

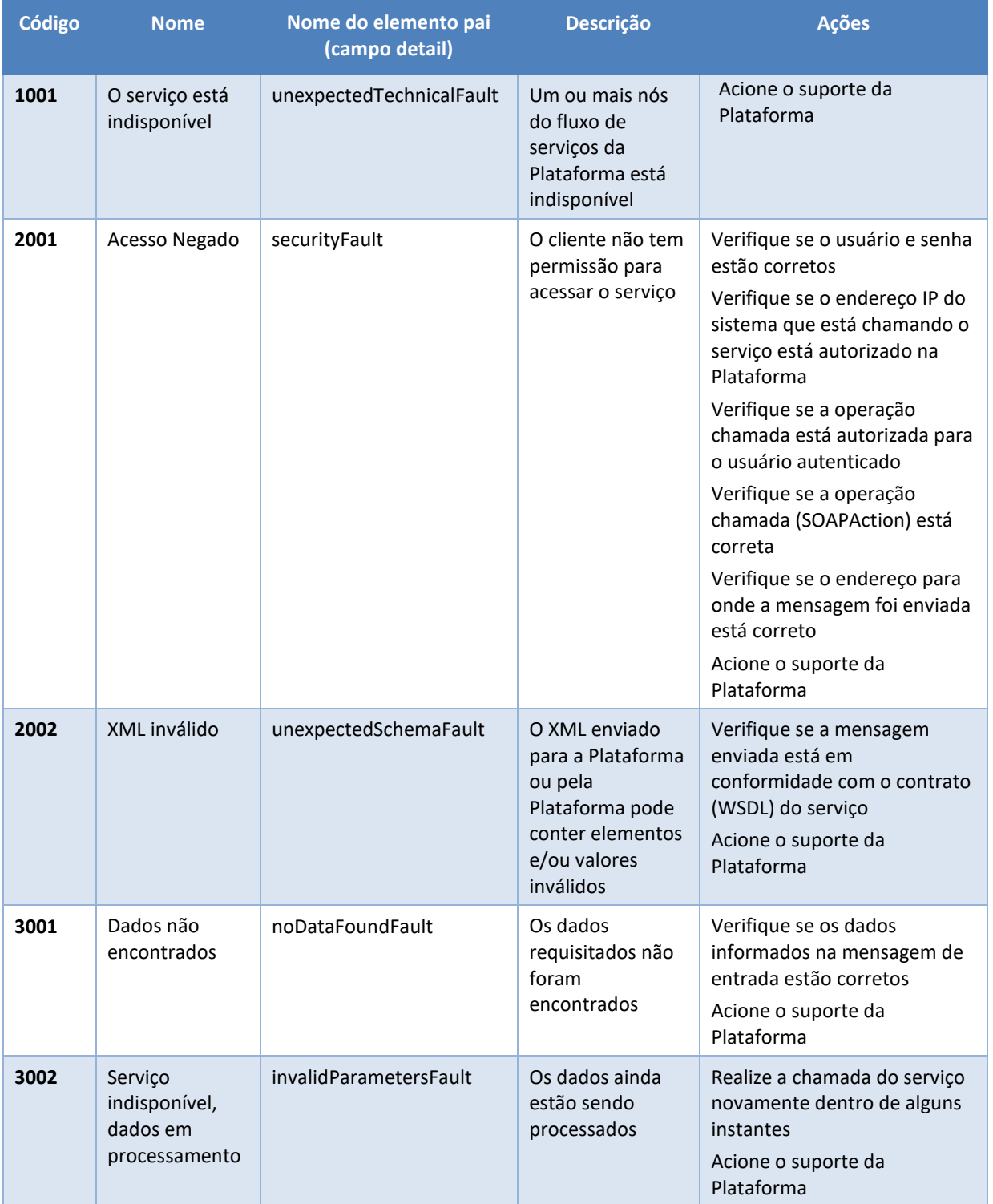

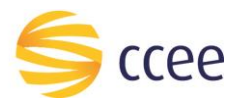

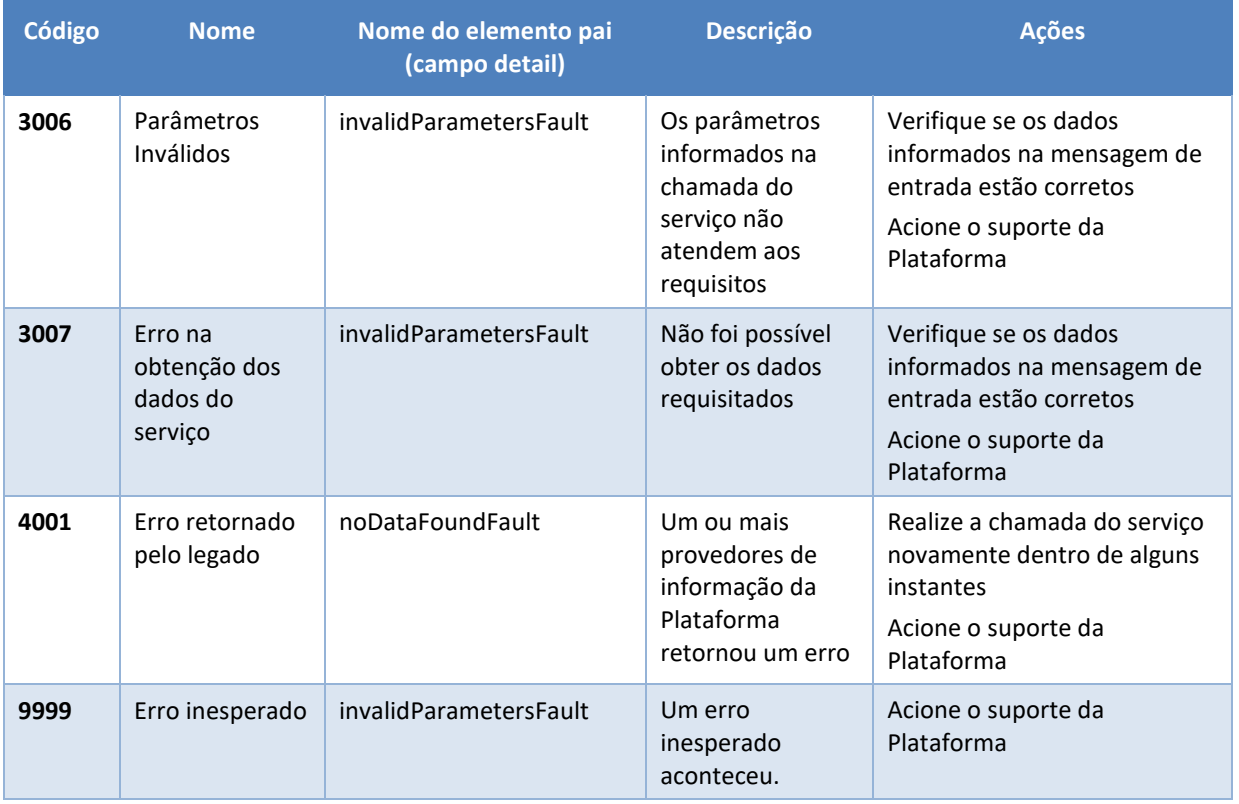

<span id="page-14-0"></span>*Tabela 8 - Códigos de erro*

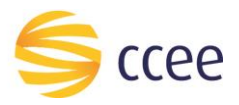

### <span id="page-15-0"></span>**Exemplos**

Os exemplos abaixo mostram possíveis mensagens de retorno com conteúdo *SOAP Fault*.

**Exemplo de retorno SOAPFault com erro de autenticação**

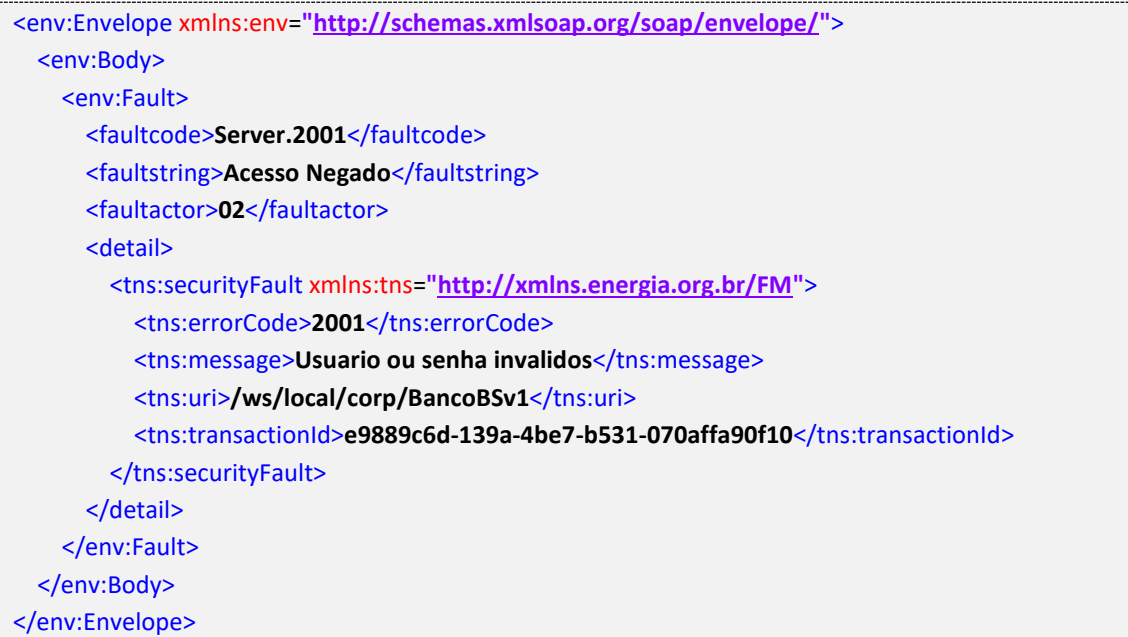

#### **Exemplo de retorno SOAPFault com erro validação de XML**

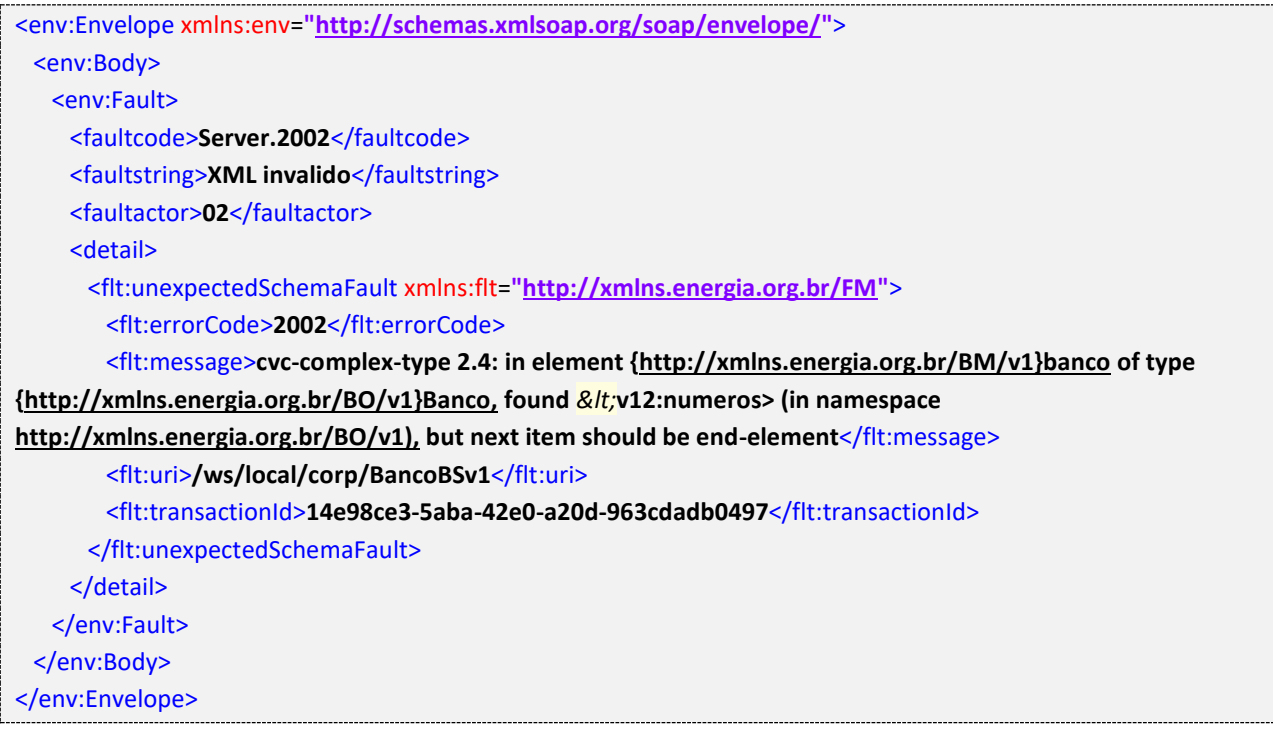

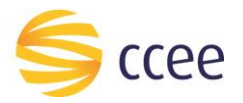

#### **Exemplo de retorno SOAPFault com falha na obtenção de dados**

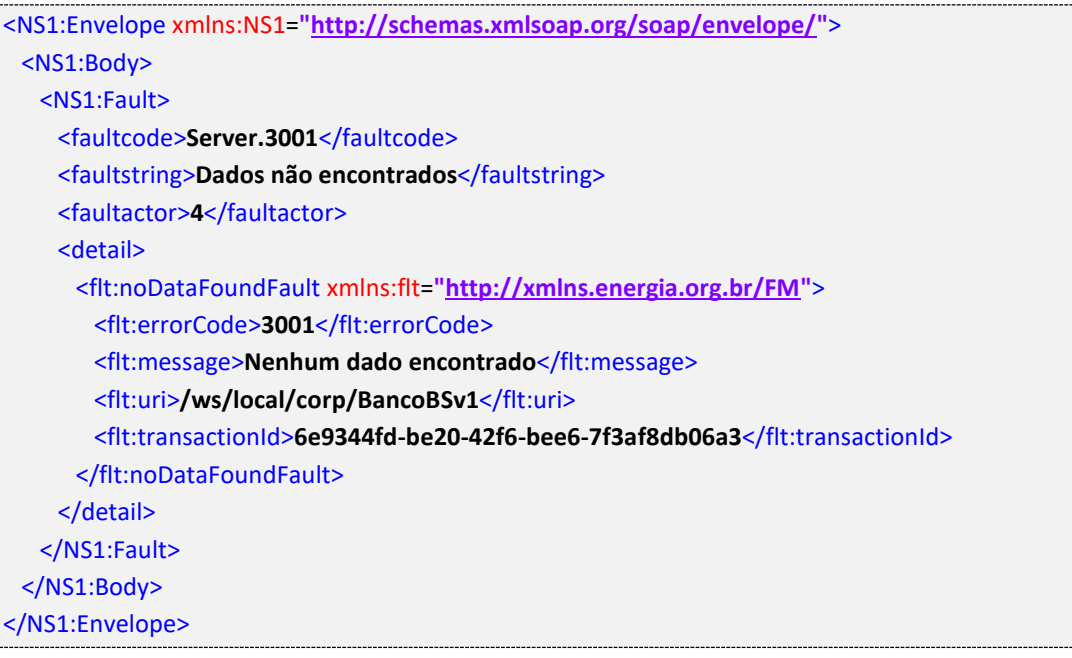

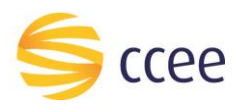

# <span id="page-17-0"></span>*Namespaces* declarados

A tabela abaixo lista os *namespaces* utilizados neste documento em expressões *Xpath*, com seus respectivos prefixos.

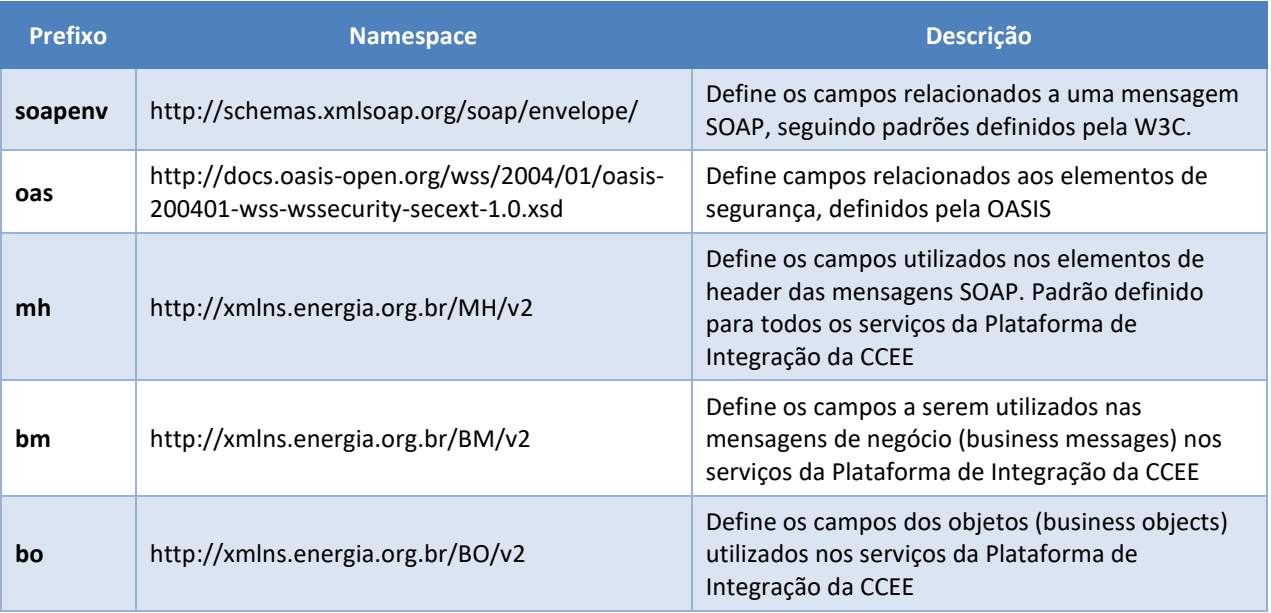

<span id="page-17-1"></span>*Tabela 9 - Namespaces declarados neste documento*